# Complex Queries

- REVIEW BASICS
- USING OPERATORS
- FUNCTIONS
- NESTED QUERIES

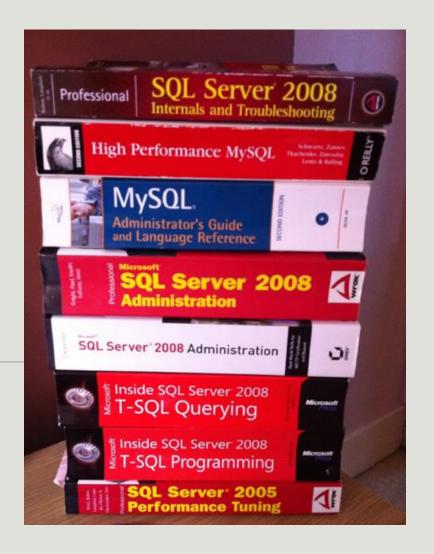

## Single Table Example

| Cookies Table |
|---------------|
| CookieID      |
| Manager       |
| Туре          |
| Price         |
| Calorie       |

| CookieID | Manager | Туре            | Price | Calorie |
|----------|---------|-----------------|-------|---------|
| 0001     | Grace   | Chocolate       | 5     | 420     |
| 0002     | Amanda  | Caramel         | 4     | 480     |
| 0003     | Grace   | Peanut Butter   | 8     | 400     |
| 0004     | Grace   | Cranberry       | 6     | 300     |
| 0005     | Araya   | Lemon           | 4     | 300     |
| 006      | Araya   | Chocolate Mints | 5     | 400     |
|          |         |                 |       |         |

### Some Basics

#### **Selection without conditions:**

SELECT Type FROM Cookies;

#### **Selection with conditions:**

SELECT CookieID FROM Cookies WHERE Manager='Grace';

#### More Basics

#### 1. Select ALL operator \*:

SELECT \* FROM Cookies WHERE Manager='Grace';

#### 2. Display non-duplicate values:

SELECT **DISTINCT** Manager FROM Cookies;

#### 3. Column alias:

SELECT Type AS "Flavors", Price FROM Cookies;

#### 4. Concatenation operator:

SELECT CONCAT (Type, 'cookies have', Calorie, 'calories.') FROM Cookies;

#### 5. Arithmetic operations:

SELECT Type, Price, Price \* 5 AS "Price for Five Boxes" FROM Cookies;

### Complex Queries: the WHERE Clause...

```
SELECT column_name, column_name
FROM table_name
WHERE column_name operator value;
```

## Operators in WHERE Clause

| Operator | Description                                                                        |
|----------|------------------------------------------------------------------------------------|
| =        | Equal                                                                              |
| <>       | Not equal. <b>Note:</b> In some versions of SQL this operator may be written as != |
| >        | Greater than                                                                       |
| <        | Less than                                                                          |
| >=       | Greater than or equal                                                              |
| <=       | Less than or equal                                                                 |
| BETWEEN  | Between an inclusive range                                                         |
| LIKE     | Search for a pattern                                                               |
| IN       | To specify multiple possible values for a column                                   |

## Single Table Example

| Cookies Table |
|---------------|
| Cookie#       |
| Manager       |
| Туре          |
| Price         |
| Calorie       |

| Cookie# | Manager | Туре            | Price | Calorie |
|---------|---------|-----------------|-------|---------|
| 0001    | Grace   | Chocolate       | 5     | 420     |
| 0002    | Amanda  | Caramel         | 4     | 480     |
| 0003    | Grace   | Peanut Butter   | 8     | 400     |
| 0004    | Grace   | Cranberry       | 6     | 300     |
| 0005    | Araya   | Lemon           | 4     | 300     |
| 006     | Araya   | Chocolate Mints | 5     | 400     |
|         |         |                 |       |         |

### BETWEEN, LIKE, and IN

```
SELECT column_name(s)
FROM table_name
WHERE column_name LIKE pattern;
```

```
SELECT * FROM Cookies
WHERE Type LIKE 'choco%';
```

```
SELECT column_name(s)
FROM table_name
WHERE column_name BETWEEN value1 AND value2;
```

```
SELECT * FROM Cookies
WHERE Calorie BETWEEN 350 AND 450;
```

```
SELECT column_name(s)
FROM table_name
WHERE column_name IN (value1,value2,...);
```

```
SELECT * FROM Cookies
WHERE Manager IN ('Grace', 'Amanda');
```

### AND, OR, and NOT

The AND operator displays a record if both the first condition AND the second condition are true.

The OR operator displays a record if either the first condition OR the

second condition is true.

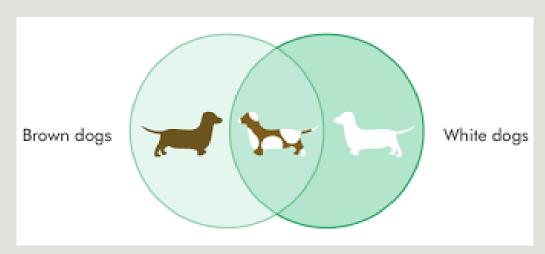

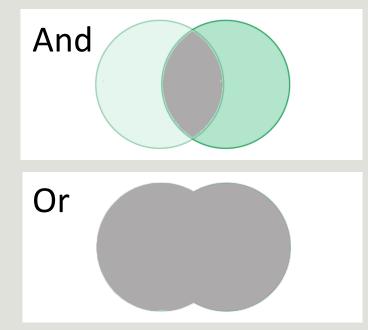

### **Functions**

Count(): returns the number of rows that matches a specified criteria

Sum(): returns the total sum of a numeric column

Avg(): returns the average value of a numeric column

Max(): returns the largest value of the selected column

Min(): returns the smallest value of the selected column

Group By: is used in conjunction with the aggregate functions to group the result-set by one or more columns.

### **Functions**

Now(): returns the current system date and time

First(): returns the first value of the selected column

Last(): returns the last value of the selected column

Mid(): is used to extract characters from a text field

SELECT MID(City,1,4) AS ShortCity FROM Customers;

Ucase(): converts the value of a field to uppercase

Lcase(): converts the value of a field to lowercase

Len(): returns the length of the value in a text field

Round(): is used to round a numeric field to the number of decimals specified

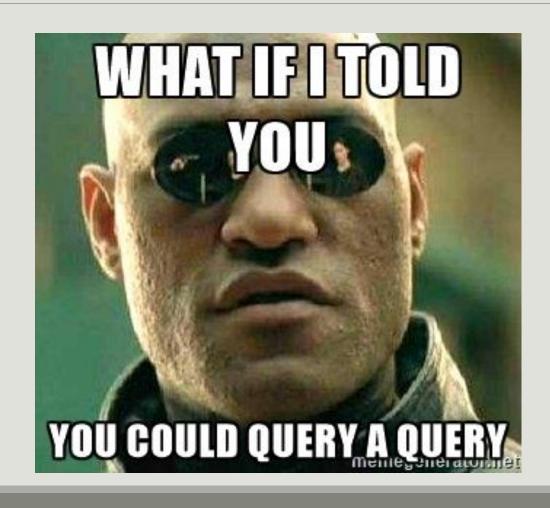

First query

SELECT organizations. Organization ID

FROM organizations

WHERE organizations. Organization LIKE "%university%"

Second query

SELECT FirstName, LastName, Organization

FROM persons

JOIN organizations

ON persons.OrganizationID = organizations.OrganizationID

First and second query nested

SELECT FirstName, LastName, Organization

FROM persons

JOIN organizations

ON persons.OrganizationID = organizations.OrganizationID

#### WHERE persons. Organization ID IN

(SELECT organizations.OrganizationID

FROM organizations

WHERE organizations. Organization LIKE "%university%")